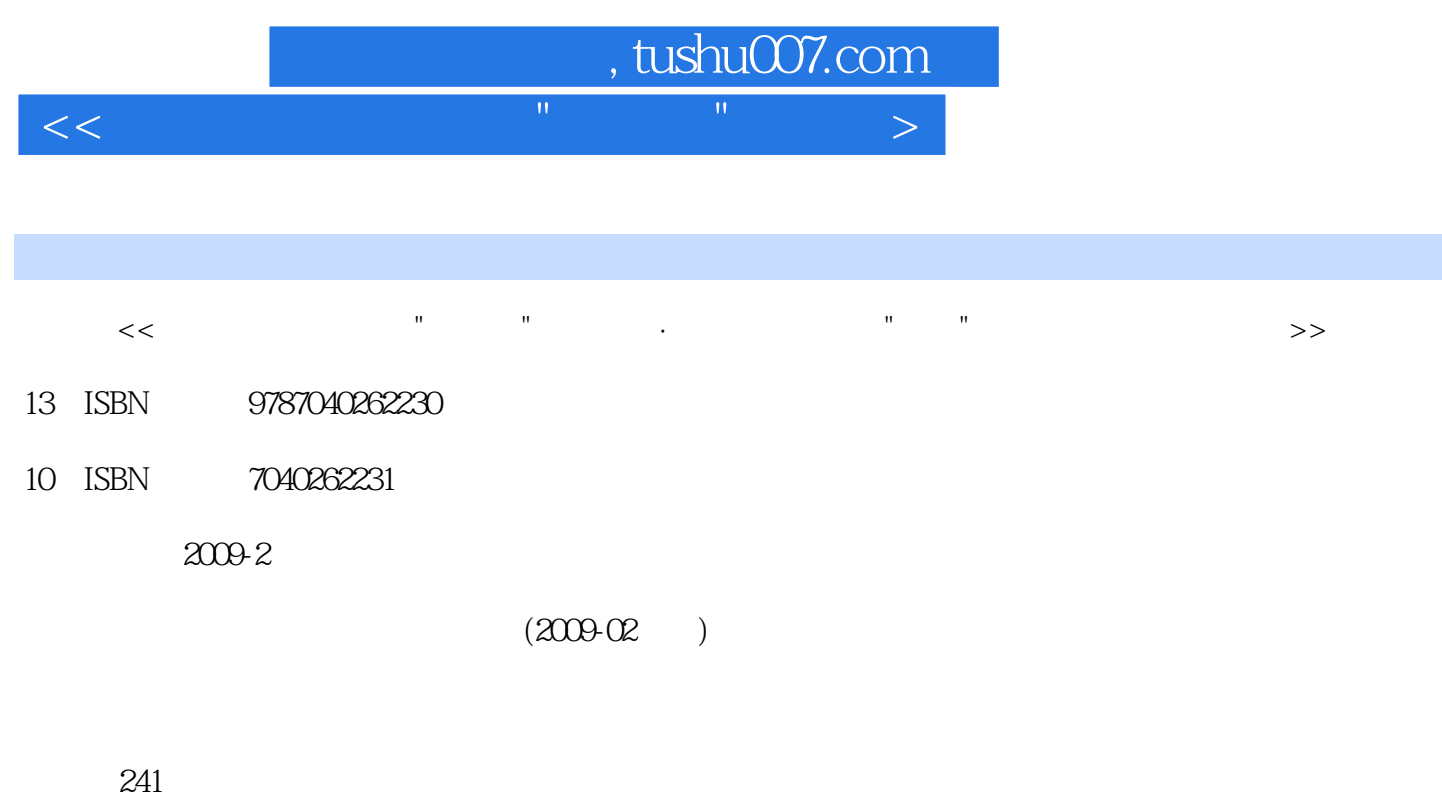

PDF

更多资源请访问:http://www.tushu007.com

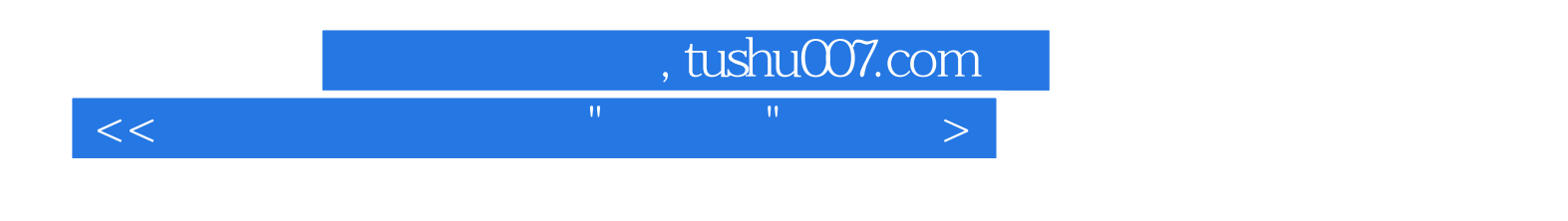

## AutoCAD 2008

 $1.$ and the second term of the second second terms of the second second second second second second second second second second second second second second second second second second second second second second second second

2. et al. et al. et al. et al. et al. et al. et al. et al. et al. et al. et al. et al. et al. et al. et al. et al. et al. et al. et al. et al. et al. et al. et al. et al. et al. et al. et al. et al. et al. et al. et al. et

 $3 -$ 

 $\lambda$ uto $\alpha$ AD

AutoCAD 2008

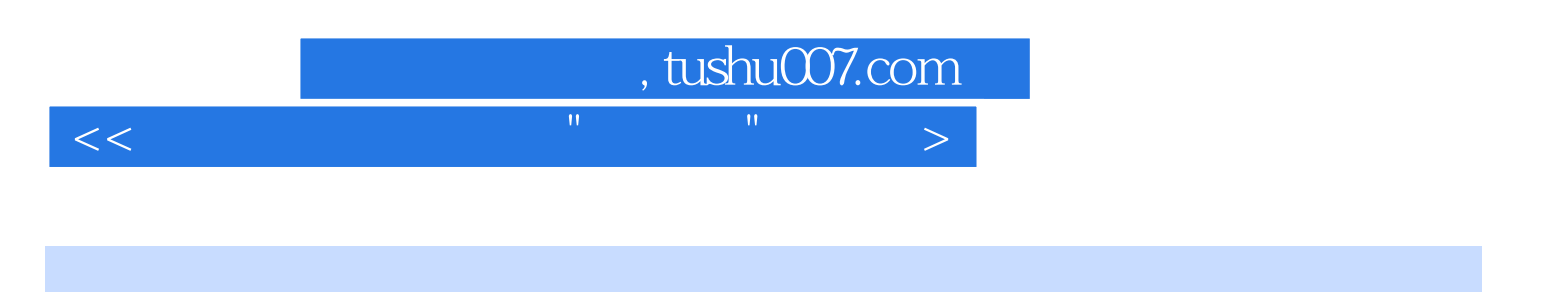

## AutoCAD2008

AutoCAD 2008<br>8

 $\sim$  8

AutoCAD2008

## , tushu007.com

 $<<$  and the set of the set of the set of the set of the set of the set of the set of the set of the set of the set of the set of the set of the set of the set of the set of the set of the set of the set of the set of the

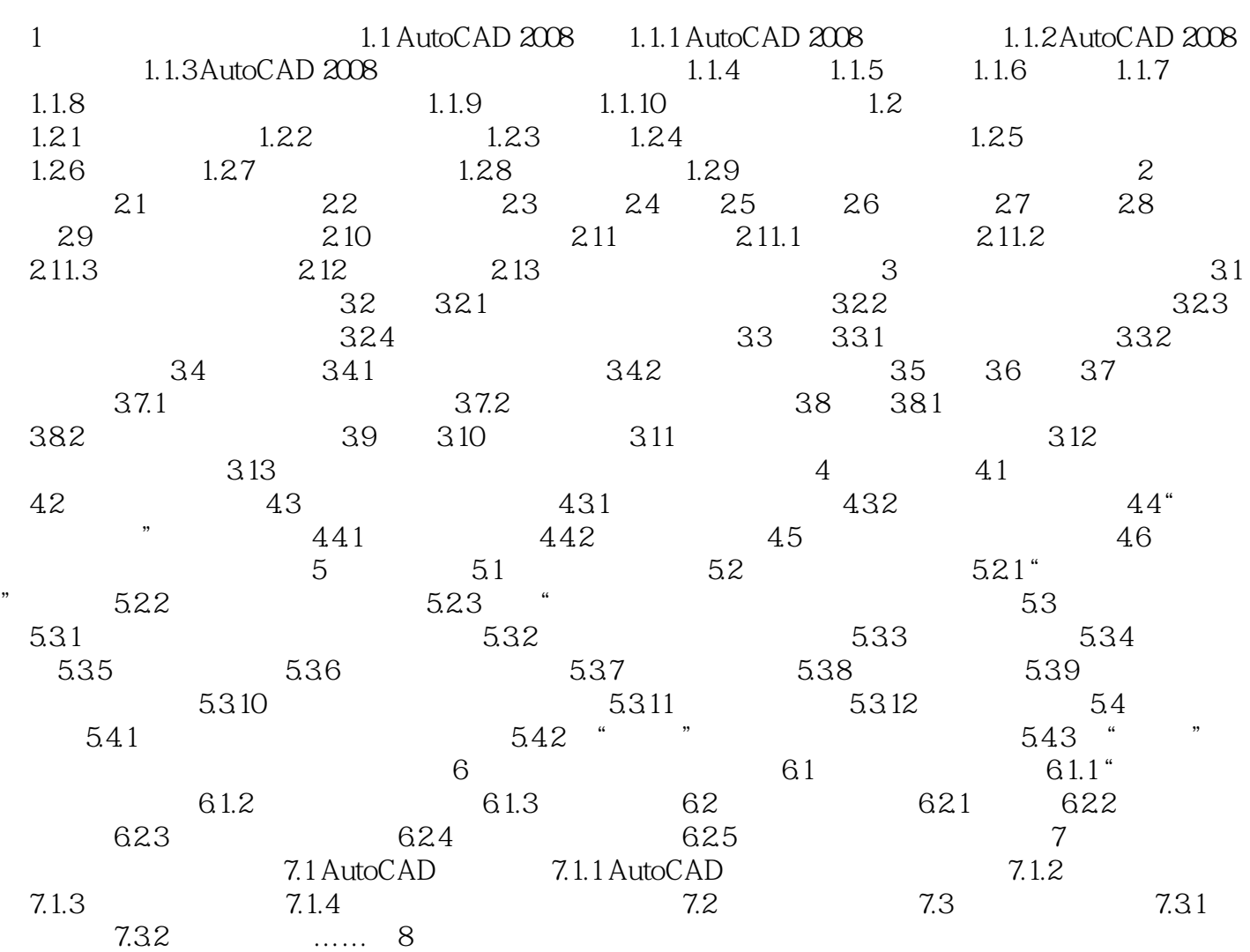

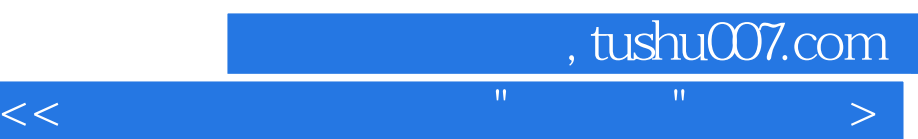

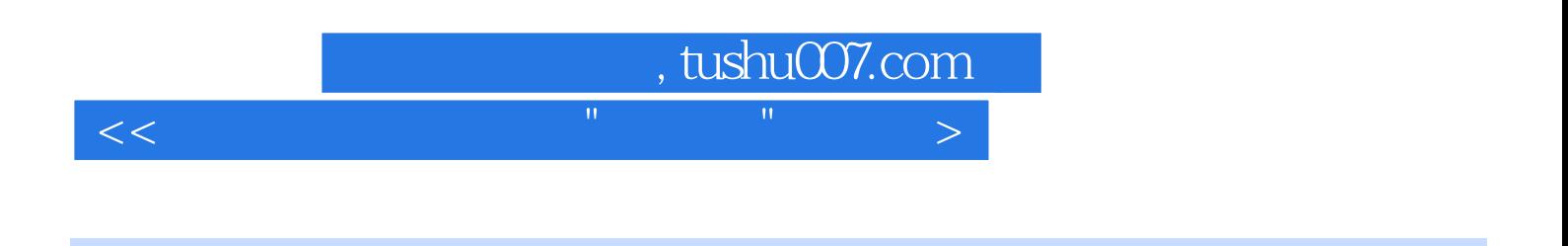

AutoCAD 2008

 $\begin{array}{ccc} \bullet & \bullet & \bullet & \bullet & \bullet \\ \bullet & \bullet & \bullet & \bullet & \bullet \end{array}$ 

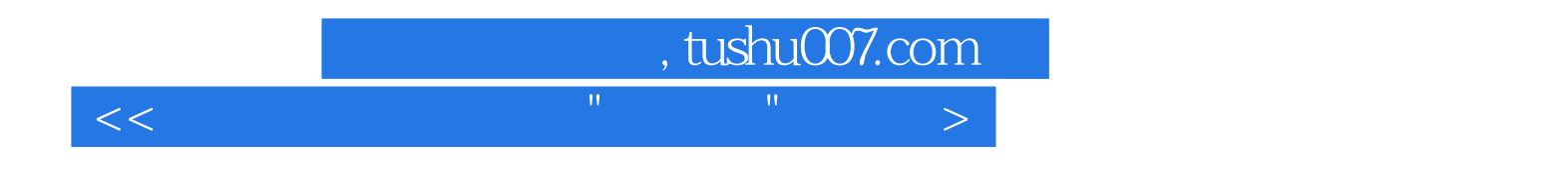

本站所提供下载的PDF图书仅提供预览和简介,请支持正版图书。

更多资源请访问:http://www.tushu007.com